# Introduction to HTS/HCA informatics

## CDDP/HtFCP infrastructure

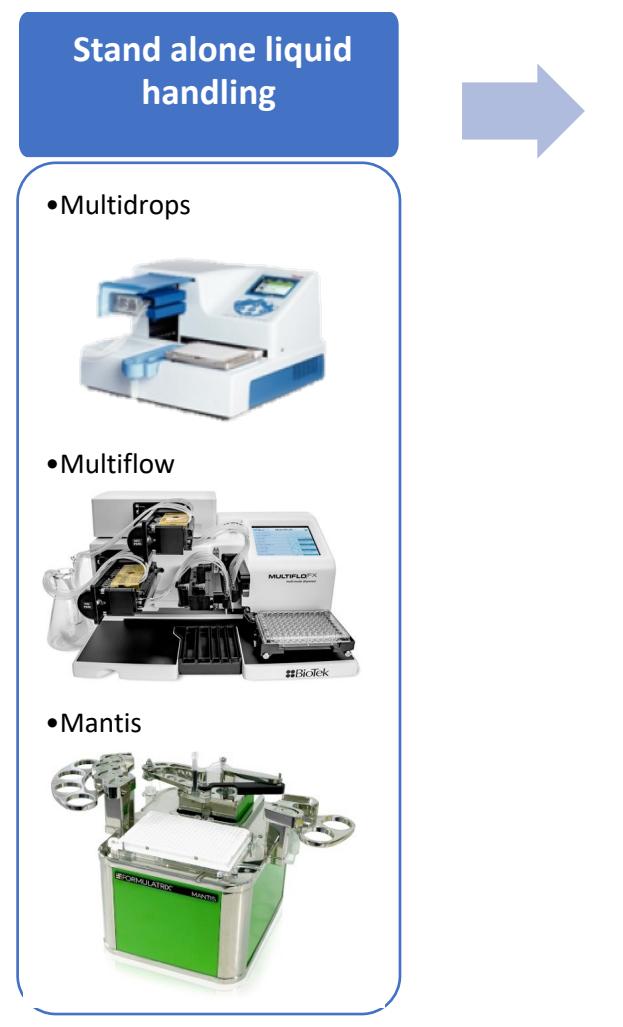

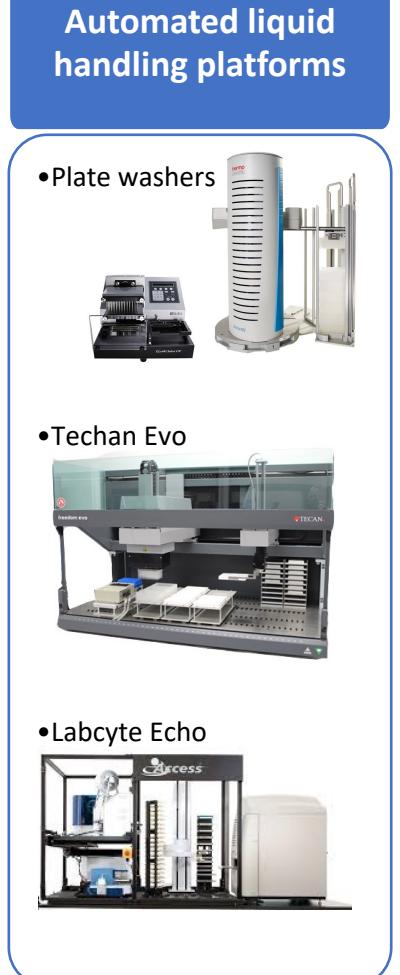

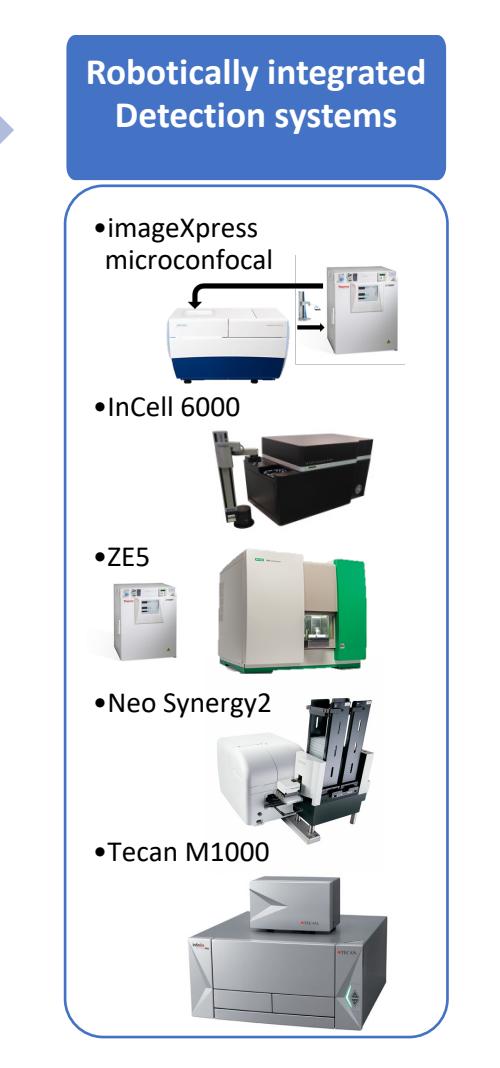

**Post-processing and secondary analysis** •Biovia Pipeline Pilot **DS BIOVIA** •Deep Learning Studios **ห้ะ Deep** •**Python ANACONDA** •Fiji/ImageJ •CellProfiler**CellProfiler**™ cell image analysis software

### Rigor and reproducibility analysis

Knowing your data

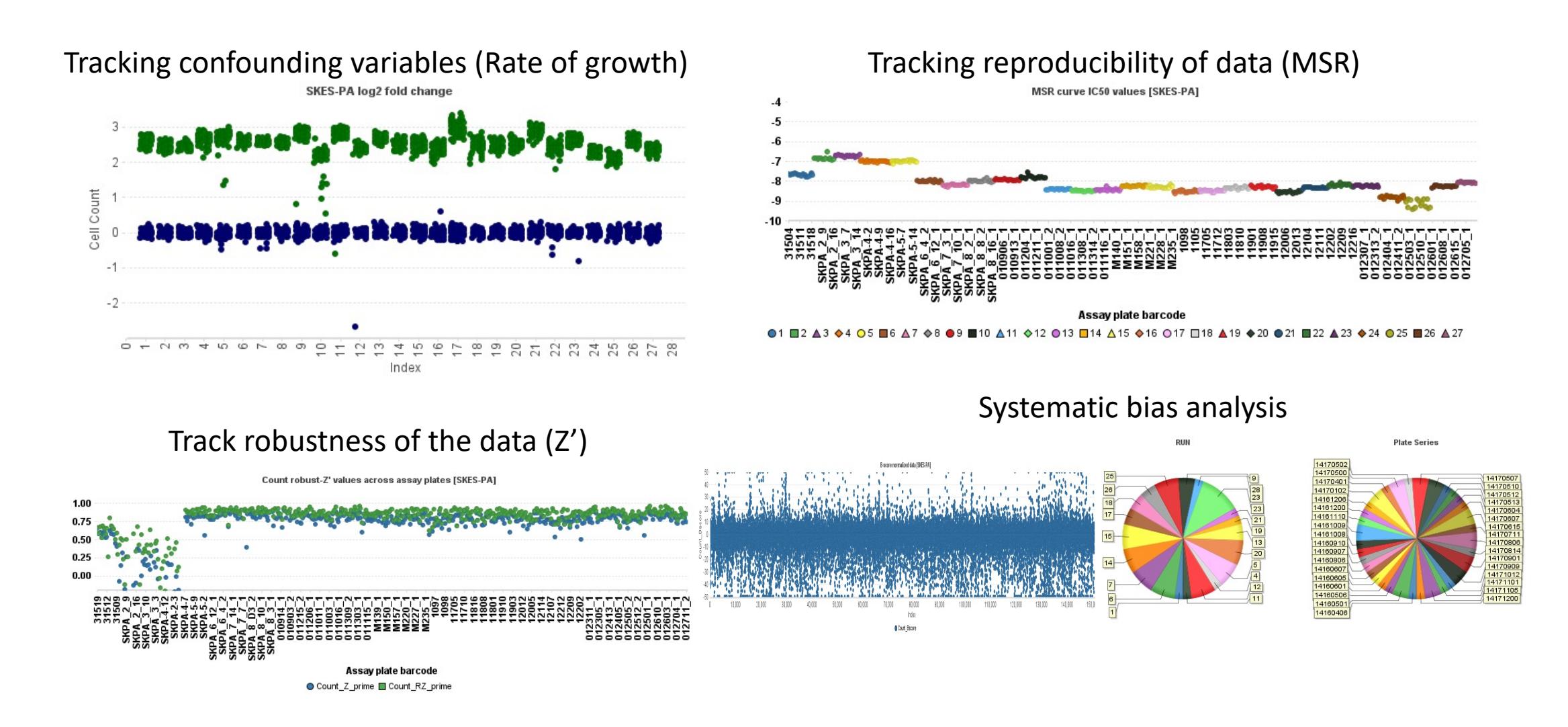

## There are many uses for machine learning

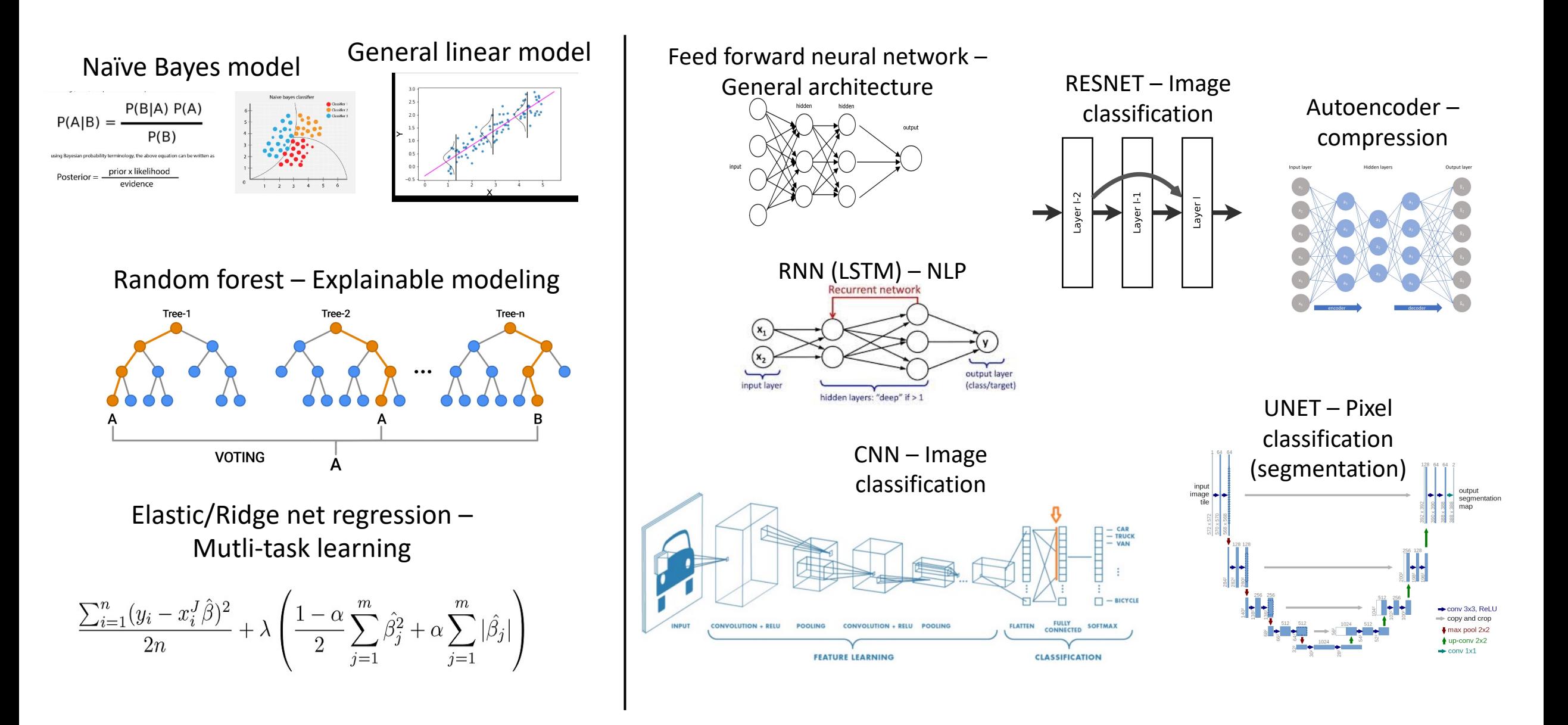

### Conventional analysis using machine learned phenotypes

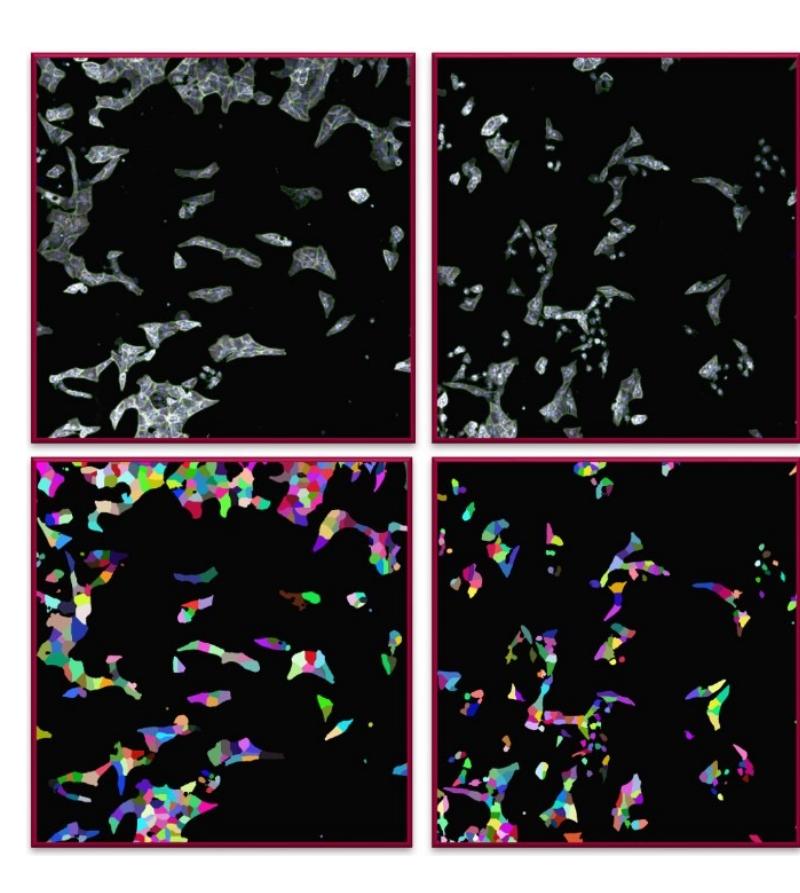

### **Build image library Model construction/validation Deployment**

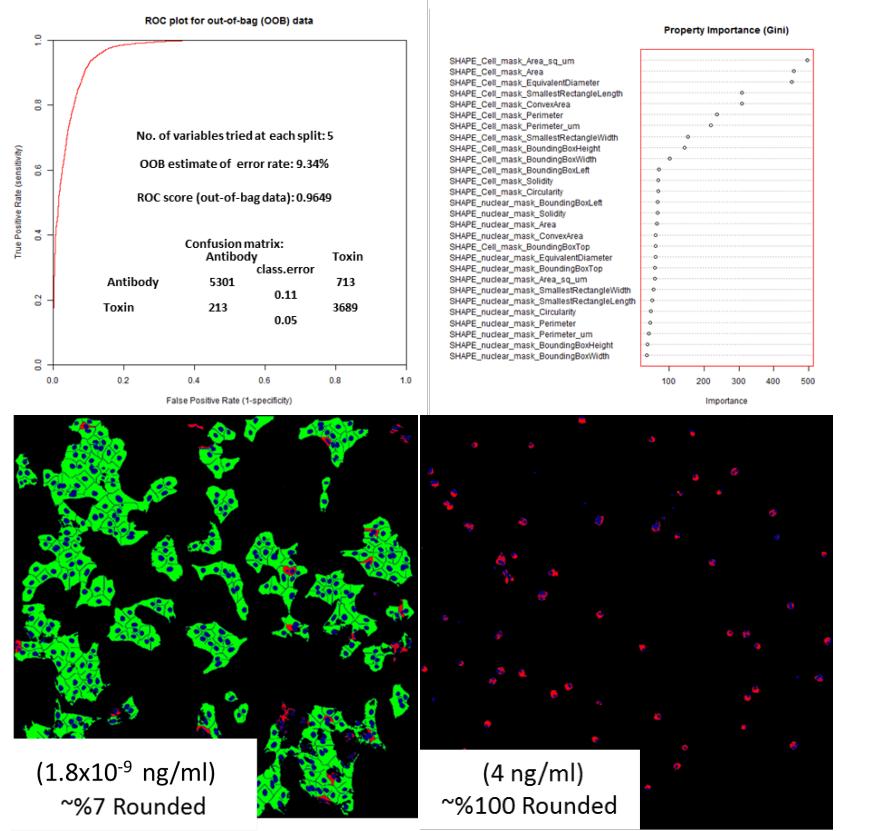

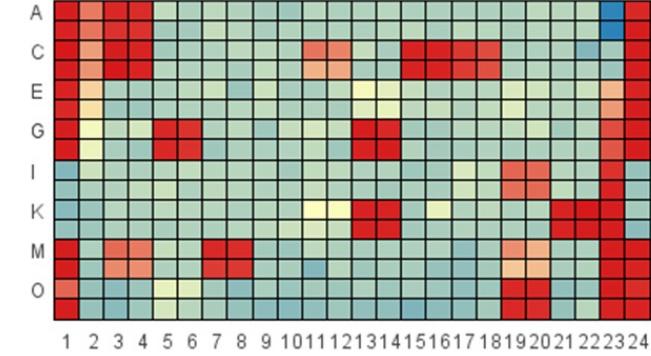

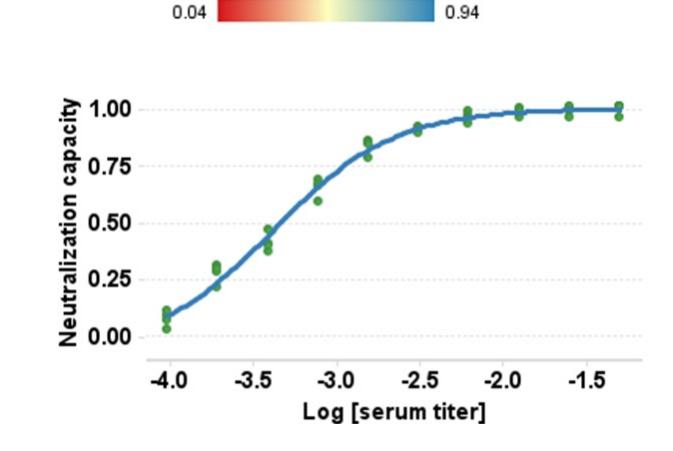

### Deep neural network driven image analysis

### Validating panels of patient derived organoidsImage pre-processing **Dataset structuring** Model selection  $\rightarrow$  Output and reporting Batch consolidation  $\blacksquare$ Training set Organoid10 Organoid16 Linear Organoid18 embedding lancing Training/  $\overline{B}$ Validation set Class I Fine-tuning With-held test set **RESNETS** Organoid20 Organoid21 Organoid23 Inception Depends on If under-sampling ModelNetv2 campaign stage Projection others Intensity correction Compression **RGB Conversation** Organoid5 Organoid51 Organoid52 Etc. Growth of negative control In-active drug Drugs with dose dependent reduction in viability **DMSO (NEG) LPA (SING)** Anisomycin (DRC1) BIIB021 (SING) (predicted viability) 225000 225000 225000 deepOrganoid 200000 200000 200000 200000 CellLine X - Ge 175000 175000 175000 175000  $0.0$  $10$  $2.2$  $32$  $\overline{AB}$  $80$ 50000 150000 150000 150000 25000 125000 125000 125000 100000 100000 100000 100000 75000 75000 75000 75000 50000 50000 50000  $S$ 25000 25000  $\overline{3}$ ellapsed ellapsed ellapsed ellapsed O 1.0E-99 3E-9 ● 1.0E-8 ● 3.3E-8 ● 1.0E-7 ● 3.3E-7 ● 1.0E-6 ● 3.3E-6 3E-9 ● 1.0E-8 ● 3.3E-8 ● 1.0E-7 ● 3.3E-7 ● 1.0E-6 ● 3.3E-6 1.3E-9 ● 1.0E-8 ● 3.3E-8 ● 1.0E-7 ● 3.3E-7 ● 1.0E-6 ● 3.3E-6  $\bullet$  + .0E-5  $.0E-5$  $.0E-5$ Time (days from drug treatment)

 $2.0$ 

 $3.0$ 

 $4.0$ 

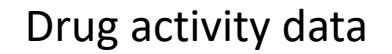

Ê 0.6  $\frac{3}{2}$  0.4  $0.2$ 

## Combining chemical data with functional screening (example qSAR)

Exploratory embedding  $AUC = 0.86$ Chemical fingerprints

**Training** 

(66%)

XV ROC

Explore chemical features associated with active molecules

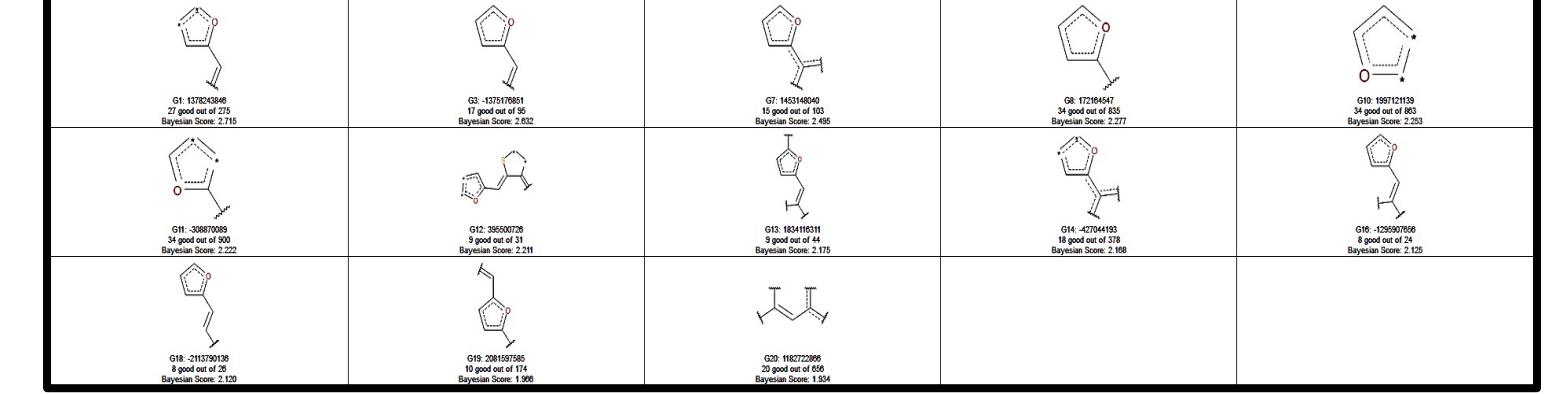

Evaluate model generalizability

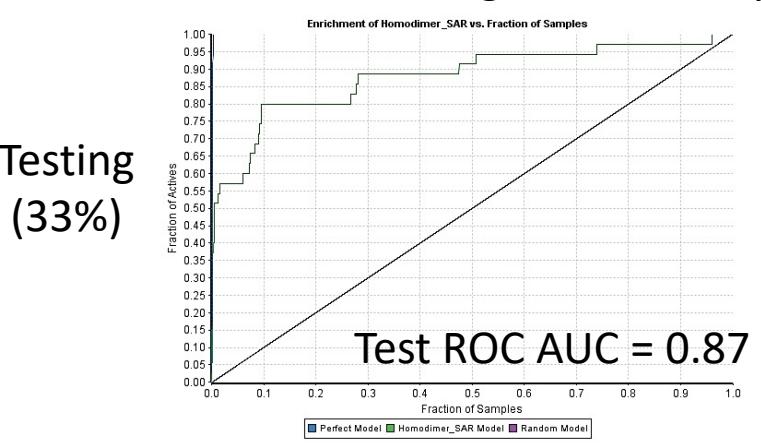

### Statistical methods to evaluate drug combinations

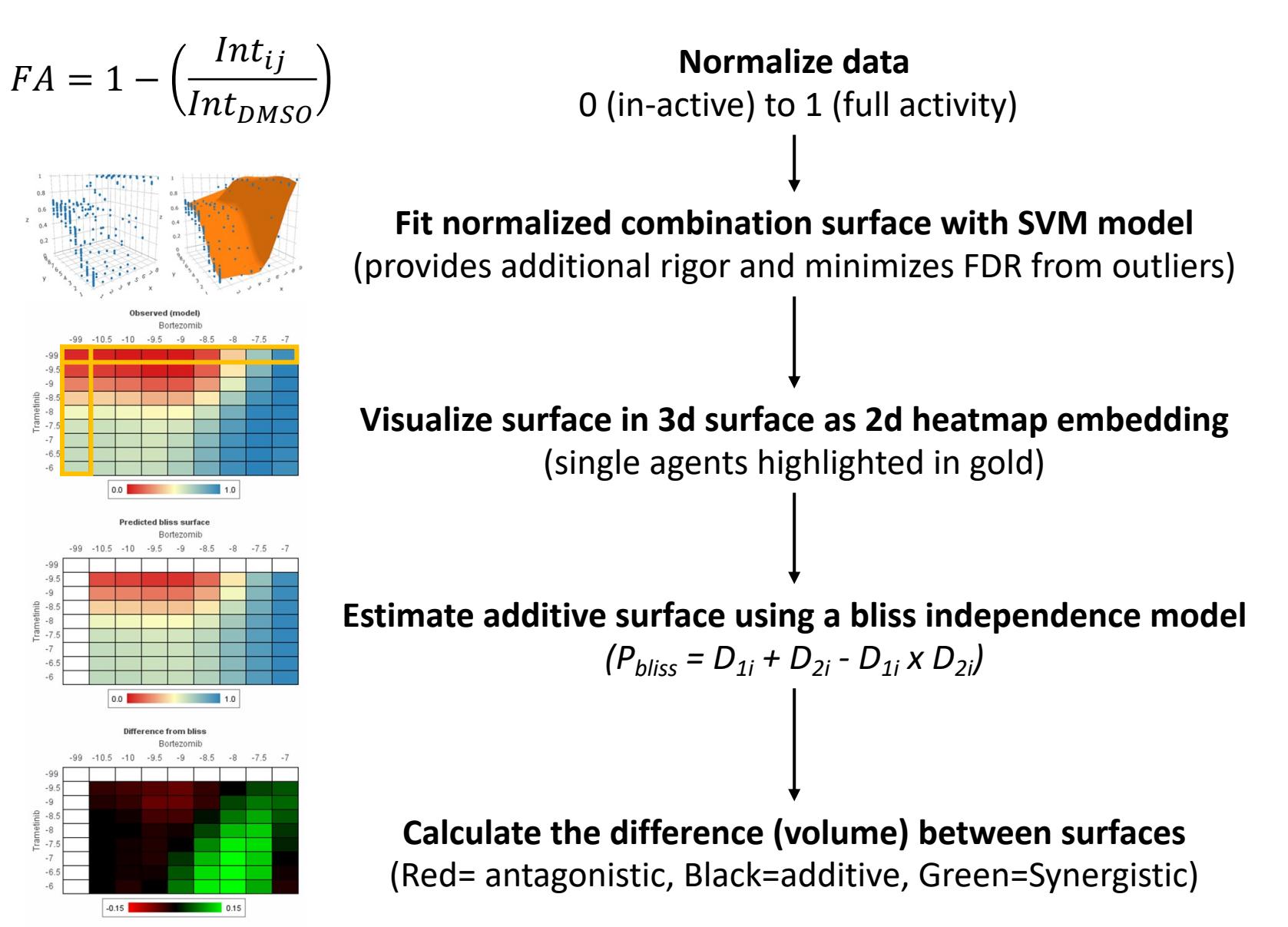